## **ReLoader V3.4 Re-Loader Best Windows 10 And Office 2019 Activator Software**

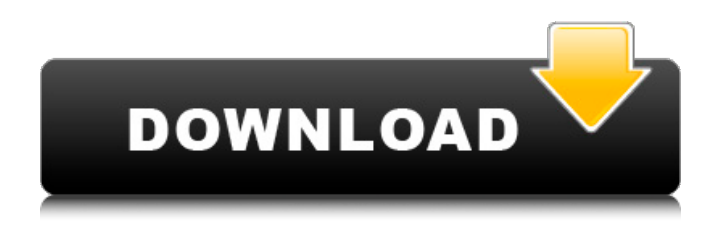

You may have already guessed that here you can download activators for all versions and add-ons of Microsoft Office 2010/2013/2016/2019/2021. These activators are required to activate all updates, new keys and Word and Excel updates, as well as for Office Standard 2019, Office Professional Plus 2019, Office Professional 2019, Office Standard 2016, Office Standard 2013, Office Professional Plus 2013, Office Professional 2019, Office Standard 2017, Office Standard 2010, Office Professional 2010, Office Standard 2013, Office Professional 2013, etc. Microsoft Office 2019 Activation Microsoft Office 2019 Activation Step by Step:

## **ReLoader V3.4 Re-Loader Best Windows 10 And Office 2019 Activator Software**

I just download this activator, and I think is the best tool to activate all Microsoft software. the software has so many tools like office and windows. I totally recommend this software. Ben, I just download this activator, and I think is the best tool to activate all Microsoft software. the software has so many tools like office and windows. I totally recommend this software. Product Description Re-Loader Windows 10 Activator With Extra Keys, Office 2016/2015/2013/2010, Excel, Powerpoint, Movie Maker, Photoshop, PDF, Corel DRAW And More Professional Software Activator. With this software you can activate all the activators including office activators, the extension keys that you want to have. When you need to activate an office product, you can activate as many activators you want with this software. When you want to activate windows, you only need to activate one activator called reloader, which is powerful and this software is easy to use with simple and intuitive interface. and you can change the activator according to your need. This is really the best software for activating MS office. This software has lots of tools that are so useful. This software is the best windows activator with good response time. You don't have to worry about the quality of this software as it has provided good quality services to its users for years. How to activate windows and office without activator in windows 10? 1. the starter with office activation. A starter is a tool for activating office products that you have installed. use a starter. 2. Activation with the tools in Re-loader. Re-Loader is a tool for Activating windows and

Office, you can activate Office with just one activator. This tool also allows you to activate activators. Do you want to activate windows 10 and office on windows xp. Do you want to activate windows 8.1 and office on windows xp, 7,8? If your answer is yes, than you are in the right place. We are here to help you in activating windows and office. We have the best software to activate your windows and MS office. We are the best activator for windows and office. Description Re-Loader Activator Best Windows 10 And Office 2019 Activator Software.. The best and latest activator to activate all Microsoft windows and office versions.. for example, in Re-loader 3.0, c6a93da74d

[https://nutacademia.com/wp-](https://nutacademia.com/wp-content/uploads/2022/10/Facebook_Password_Stealer_V01_Download_Free.pdf)

[content/uploads/2022/10/Facebook\\_Password\\_Stealer\\_V01\\_Download\\_Free.pdf](https://nutacademia.com/wp-content/uploads/2022/10/Facebook_Password_Stealer_V01_Download_Free.pdf) <http://franaccess.com/wp-content/uploads/2022/10/avenmae.pdf> <https://duolife.academy/data-structures-and-algorithms-by-g-a-v-pai-free-top-35/> [https://upiniun.com/wp-content/uploads/2022/10/Nfs\\_Carbon\\_100\\_Save\\_Game.pdf](https://upiniun.com/wp-content/uploads/2022/10/Nfs_Carbon_100_Save_Game.pdf) [https://myexpatcar.com/wp-content/uploads/2022/10/Full\\_BESTRevit20103264Bit.pdf](https://myexpatcar.com/wp-content/uploads/2022/10/Full_BESTRevit20103264Bit.pdf) <https://mahoganyrevue.com/advert/fmrte-14-license-file-crack-high-quality-11/> <https://lanoticia.hn/advert/123-video-magic-pro-registration-key-free-work-rar/> <https://www.easyblogging.in/wp-content/uploads/2022/10/Descargarplanilladepagodelseniatforma33.pdf> <https://brutalrecords.com/coming-soon/> [https://jasaborsumurjakarta.com/wp-content/uploads/2022/10/Afterfall\\_Insanity\\_Crack\\_Skidrow\\_11.pdf](https://jasaborsumurjakarta.com/wp-content/uploads/2022/10/Afterfall_Insanity_Crack_Skidrow_11.pdf)